## Integraler

Ibland kan man inte bestämma integraler exakt utan man får nöja sig med att beräkna approximationer. T.ex.  $\int_0^1 e^{x^2} dx$  kan inte beräknas exakt, eftersom det inte finns någon användbar primitiv funktion. Det kan också vara så att integranden bara är känd i vissa punkter, t.ex. vi har en serie med mätdata.

Den geometriska tolkningen av integralen  $\int_a^b f(x) dx$  är arean av ytan mellan grafen av integranden  $y = f(x)$  och x-axeln, dvs.  $y = 0$ , mellan  $x = a$  och  $x = b$ .

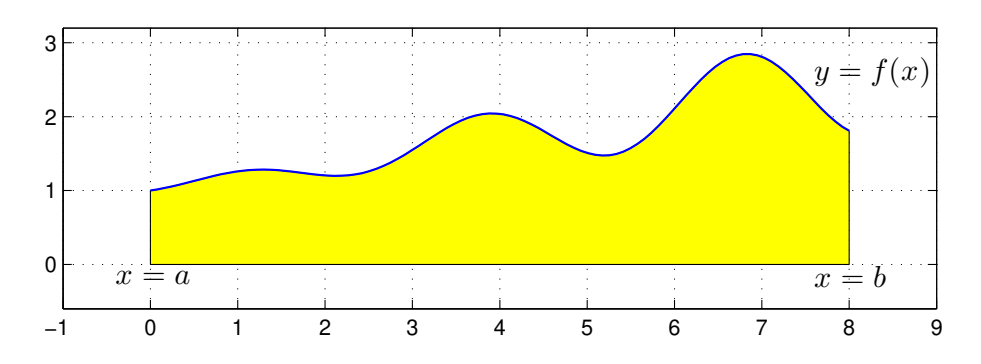

Vi gör en likformig indelning av intervallet  $a \leq x \leq b$ 

$$
a = x_0 < x_1 < x_2 < \dots < x_{n-1} < x_n = b
$$

så att vi får n lika långa delintervall  $x_{i-1} \leq x \leq x_i$  med bredden  $h = \frac{b-a}{n}$  $\frac{-a}{n}$ . Sedan delar vi upp integralen i en summa av delintegraler över varje delintervall

$$
\int_{a}^{b} f(x) dx = \sum_{i=1}^{n} \int_{x_{i-1}}^{x_i} f(x) dx
$$

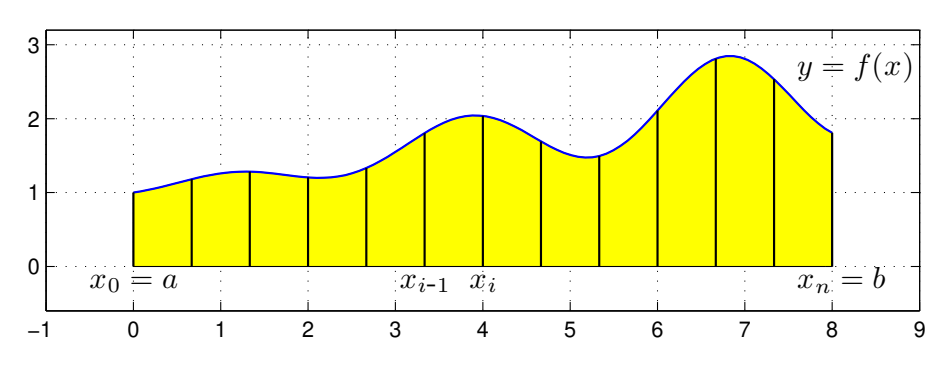

Om vi approximerar  $f(x)$  med  $f(x_{i-1})$  i intervallen  $x_{i-1} \leq x \leq x_i$  får vi **vänster rektangelregel** 

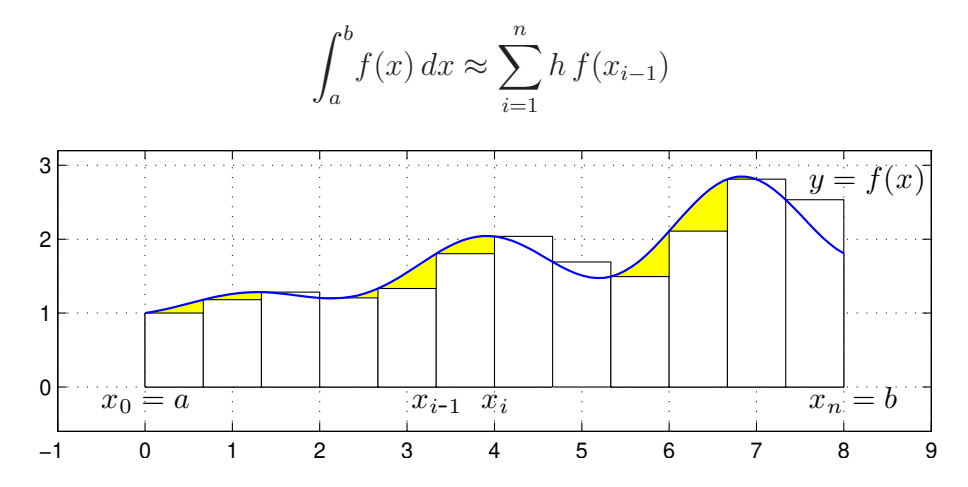

Om vi approximerar  $f(x)$  med  $f(x_i)$  i intervallen  $x_{i-1} \leq x \leq x_i$  får vi **höger rektangelregel** 

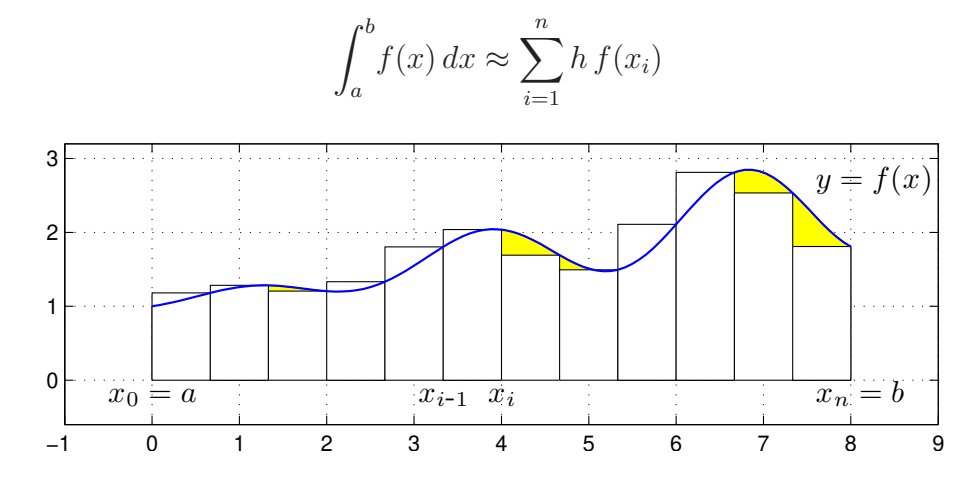

Om vi approximerar  $f(x)$  med  $f(m_i)$  i intervallen  $x_{i-1} \leq x \leq x_i$ , där  $m_i$  är mittpukterna i intervallen, får vi mittpunktsmetoden

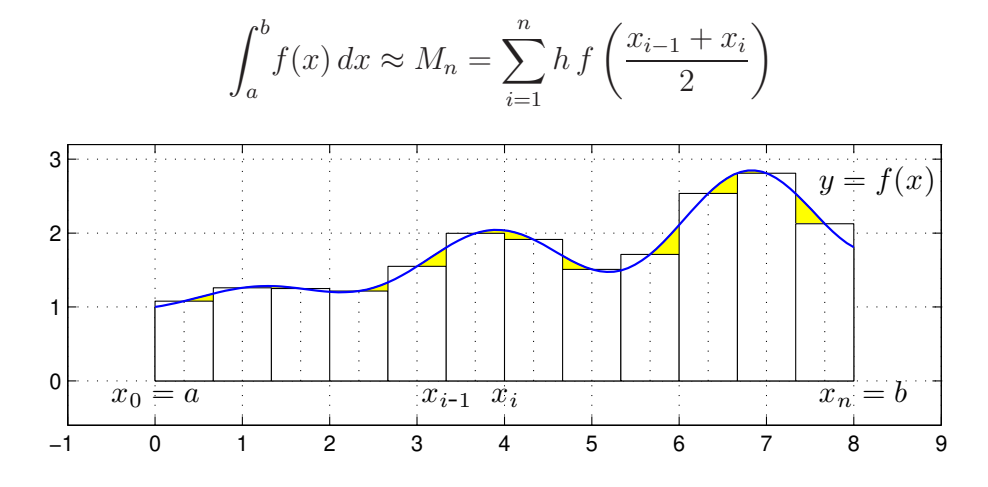

Vi kan också approximera integralen med medelvärdet av vänster och höger rektangelregel och får då trapetsmetoden

$$
\int_{a}^{b} f(x) dx \approx T_n = \sum_{i=1}^{n} \frac{h}{2} (f(x_{i-1}) + f(x_i))
$$

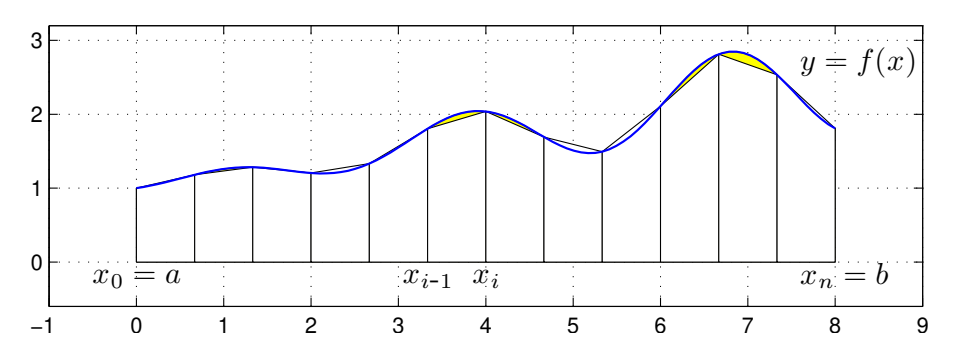

Antag att vi vill beräkna  $\int_0^1 x \cos(x) dx$  med vänster rektangelregel med  $n = 100$ . Vi skulle kunna göra så här

```
>> n=100;
>> a=0; b=1; f=0(x)x.*cos(x);\gg h=(b-a)/n
>> q=0;
>> for i=0:n-1
       x=a+i*h;q=q+h*f(x);end
\gg q
```
Att använda en for-sats är oftast inte effektivt i MATLAB. Vi genererar hellre en vektor av alla funktionsvärdena  $f(x_i)$  och sedan summerar dessa enligt

```
>> n=100;
>> a=0; b=1; f=0(x)x.*cos(x);>> x=linspace(a,b,n+1);
\gg h=(b-a)/n;
\gg q=sum(h*f(x(1:n)))
```
Detta sätt att organisera en beräkning kallas att vektorisera den, dvs. man genererar först en eller flera vektorer och utför sedan den önskade beräkningen på dem. De komponentvisa operationerna .\* ./ . <sup>^</sup> är exempel på vektoriserade operationer. Vi använde funktionen sum som snabbt summerar en vektor.

**Uppgift 1.** Beräkna en approximation av integralen  $\int_0^1 x \cos(x) dx$  med vänster och höger rektangelregel samt mittpunkts- och trapetsreglerna. Använd sum.

Uppgift 2. Skriv en function med namnet min integral. Funktionen ska anropas med fyra argument och beräkna en integral approximativt med en av de fyra metoderna som beskrivs ovan. Utgå från programskalet min\_integral som finns på kurshemsidan. In- och ut-parametrarna och hur funktionen ska fungera förklaras i programskalet.

Uppgift 3. Testa din funktion min integral på följande integraler. Variera  $h = (b - a)/n$ .

(a).  $\int_0^1 \sin(x^2) dx$ ) dx (b).  $\int_{-1}^{1} \frac{1}{1+5x^2} dx$  (c).  $\int_{0}^{1} \tan(\sqrt{x}) dx$ 

För metoderna ovan gäller att samtliga är konvergenta, dvs. låter vi antal delintervall  $n$  gå mot oädligheten så går approximationerna mot integralens värde. Vi ser på några bilder för vänster rektangelregel där  $n$  blir allt större

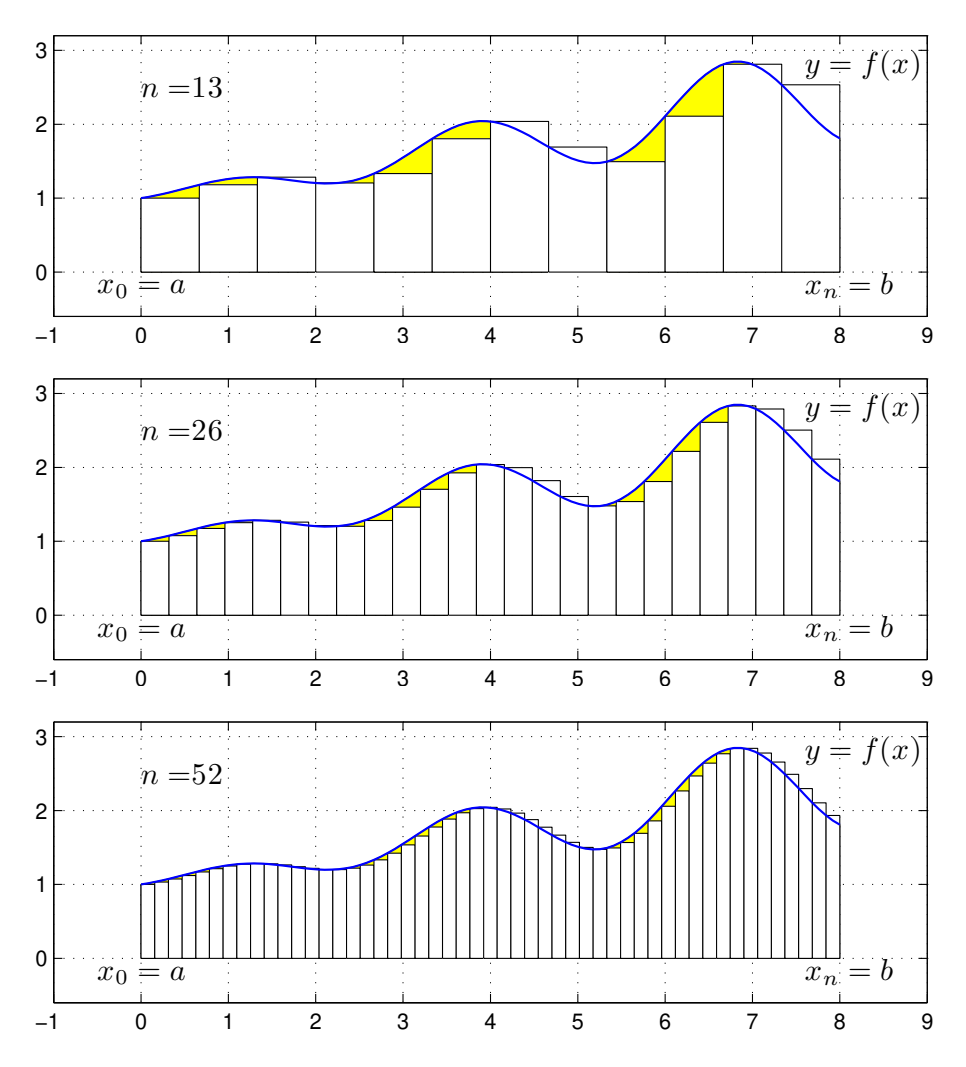

Vi ser att vi allt bättre täcker upp ytan under grafen med allt fler och smalare staplar.

Nu räcker det i praktiken inte med konvergens. Vi måste få en bra approximation på en kort tid, dvs. inte behöva ta  $n$  alltför stort.

För vänster och höger rektangelregel gäller att om vi fördubblar antal delintervall så halveras felet i approximationen av integralen. För mittpunkts- och trapetsmetoderna gäller vid samma fördubbling att felet delas med fyra, dvs. mycket bättre utdelning.

**Uppgift 4.** Vi ser på integralen  $\int_0^1 x \cos(x) dx$  igen. Beräkna integralen exakt (för hand). Jämför exakt värde med de approximationer vi får med metoderna ovan för olika antal delintervall  $n$ . Hur stort blir felet? Tag först  $n = 50$  och sedan  $n = 100$ , beräkna felen i approximationerna och se efter hur felen förändras. Använd min integral som du skrev i uppgift 2 för att utföra beräkningarna.

Fyll t.ex. i följande tabell:

|             | $e_v =  q_v -$ | $e_m =  q_m $ |
|-------------|----------------|---------------|
|             |                |               |
| 100         |                |               |
| Förbättring |                |               |

där I är det exakta värdet på integralen,  $q_v$  och  $q_m$  är vänster- respektive mittpunkts regeln. Bestäm kvoten av felen för att beräkna förbättringen på sista raden i tabellen.

## Färdiga program i MATLAB

Det finns kommandon i MATLAB för att integrera, både effektivt och noggrant. Ett heter integral. Kommandot anropas med tre argument, integranden och integrationsgränserna. Om vi skulle använda integral för att beräkna integralen i uppgift 1 skulle det kunna se ut så här

>> a=0; b=1;  $f = 0(x)x.*cos(x);$ >> q=integral(f,a,b)

Som ytterligare ett exempel ser vi på en rotationskropp. Betrakta grafen av funktionen

$$
f(x) = \frac{1 - 0.5 \sin(x)}{1 + x^2}
$$

över intervallet  $-2 \le x \le 3$ .

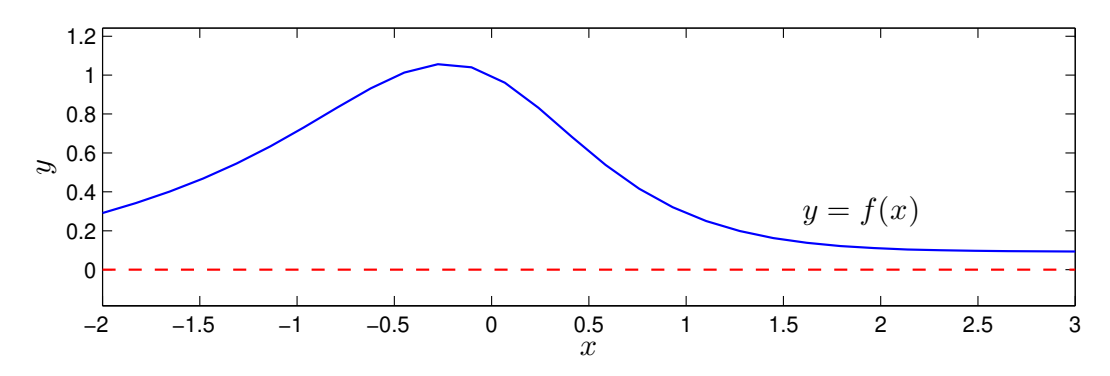

Låter vi grafen rotera runt x-axeln får vi en rotationsyta och vi skall beräkna den inneslutna volymen samt rotationsytans area.

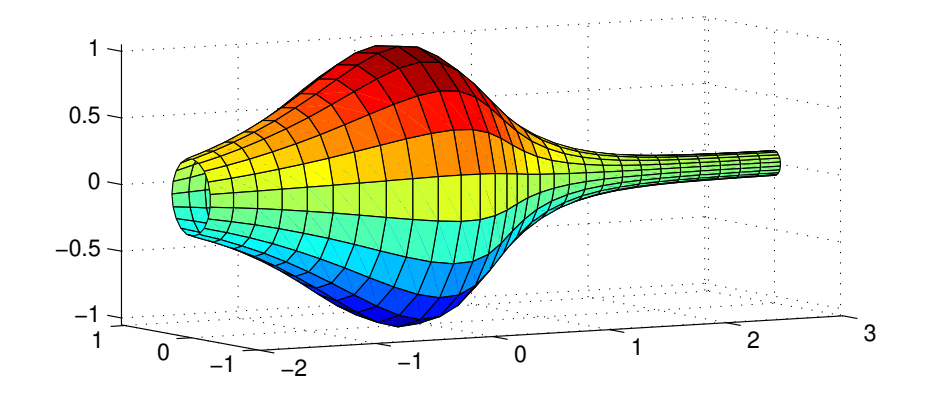

Volymen som begränsas av rotationsytan ges av  $V = \int_a^b A(x) dx$ , där  $A(x)$  är tvärsnittsarean<sup>1</sup>. Vi har

$$
A(x) = \pi (f(x))^{2}
$$

Arean av rotationsytan ges av<sup>2</sup>

$$
S = 2\pi \int_{a}^{b} |f(x)| \sqrt{1 + (f'(x))^{2}} dx
$$

För vårt exempel nöjer vi oss med en numerisk beräkning av volym  $V$  och ytarea  $S$  enligt

<sup>&</sup>lt;sup>1</sup>Detta uttryck härleds i Stewart kapitel 6.2. Stewart avser alltså läroboken i Matematik ni använde i höstas. <sup>2</sup>Se Stewart kaptitel 8.2.

```
>> f = O(x) (1 - 0.5 * sin(x))./(1+x.^2);
>> Df=Q(x)-0.5*cos(x)./(1+x.^2)-(1-0.5*sin(x))*2.*x./(1+x.^2).^2;
>> a=-2; b=3;
>> V=pi*integral(\mathbb{Q}(x)f(x).^2,a,b)V =5.1095
>> S=2*pi*integral(0(x)abs(f(x)).*sqrt(1+Df(x).^2),a,b)S =16.3260
```
Uppgift 5. Beräkna volymen och arean av rotationsytan som bildas då grafen till

$$
f(x) = 1.5 + \sin(0.02 x^2), \quad 0 \le x \le 25
$$

roterar runt x-axeln.

Så här ser ytan ut

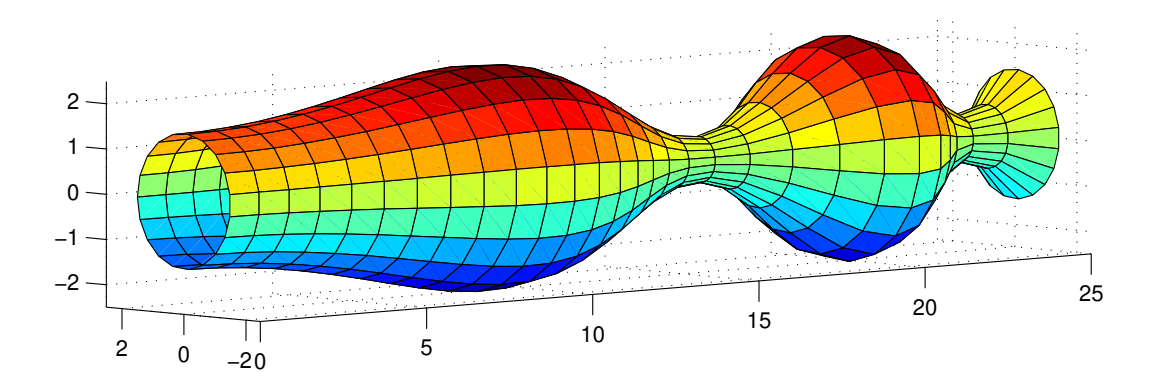

Om du vill se koden som genererar ytan kan du titta på funktionen rotationsyta som ligger på kurshemsidan (förståelsen av hur ytan konstrueras får kanske vänta till kursen i flervariabelanalys).